## 3ավելված № 6

3աստատված է 3այաստանի 3անրապետության hանրային ծառայությունները կարգավորող հանձնաժողովի 2008 թ մայիսի 23-ի № 281U որոշմամբ

## Տեղեկատվություն սպառողների հեռախոսազանգերի վերաբերյալ

## «Երևան Ջուր» ՓԲԸ

## Եռամսյակ 4-րդ 2008թ.

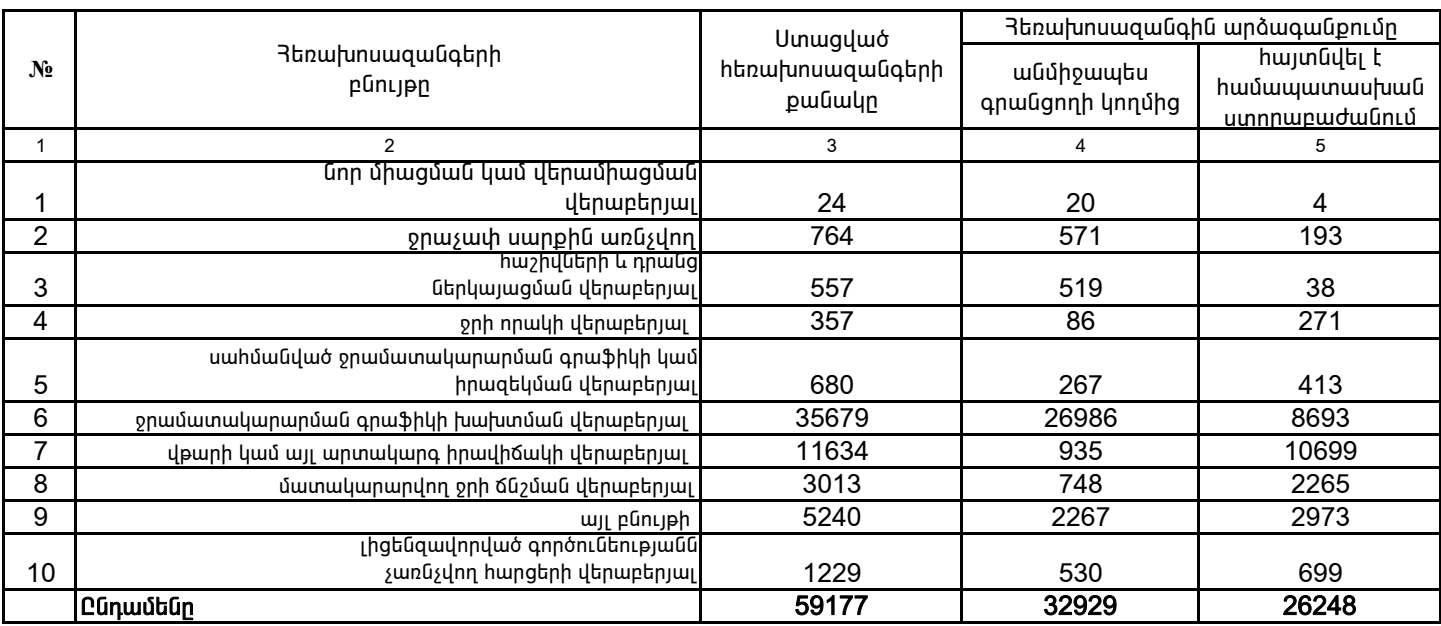

1. Տեղեկատվությունը ներկայացվում է յուրաքանչյուր եռամսյակի համար` մինչև հաշվետու եռամսյակին հաջորդող ամսվա 25 -ը: 2. Տեղեկատվությունը ներկայացվում է նաև էլեկտրոնային տարբերակով` Microsoft Excel ծրագրով:

> Պասկալ Ռուայե գլխավոր տնօրեն

,<br>/ընկերության ղեկավարի ստորագրությունը/  $4.S.$